# **März 2023 - TIB DOI Konsortium Newsletter**

**Von:** [tib-doi-service-request@listserv.dfn.de](mailto:tib-doi-service-request@listserv.dfn.de) [mailto:tib-doi-service-request@[listserv.dfn.de](http://listserv.dfn.de)] **Im Auftrag von** TIB DOI **Gesendet:** Donnerstag, 2. März 2023 08:51 **Betreff:** [TIB DOI-Service] PID Network Projekt | TIB DOI Konsortium März 2023

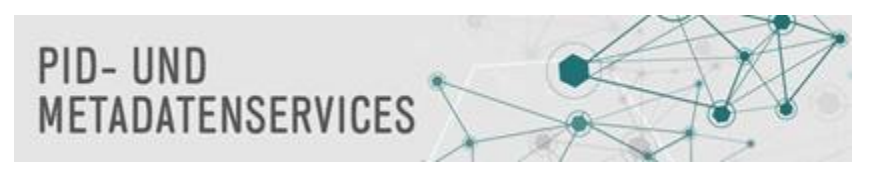

## **TIB DOI Konsortium Newsletter März 2023**

Ihr Service des TIB DOI Konsortiums. Das Neueste aus dem TIB DOI Konsortium und rund um PIDs. Weitere Informationen: [Newsletter Archiv](https://wiki.tib.eu/confluence/display/pid/Newsletter+Archiv); [DataCite Fabrica Handbuch](https://wiki.tib.eu/confluence/display/pid/DataCite+Fabrica+Handbuch+Startseite); [TIB DOI Konsortium Infos](https://projects.tib.eu/pid-service/tib-doi-konsortium/mitglied-werden/)

## **Herzlich Willkommen**

Im Februar und März heißen wir folgende Einrichtungen im TIB DOI Konsortium herzlich willkommen:

- [Alice Salomon Hochschule Berlin](https://ror.org/04b404920)
- [Filmuniversität Babelsberg KONRAD WOLF](https://ror.org/04qbqv677)
- [Leibniz-Zentrum Moderner Orient Geisteswissenschaftliche Zentren Berlin e.V. \(GWZ Berlin\)](https://ror.org/03ty9wj75)
- [Hochschule Pforzheim](https://ror.org/00qakfc35)

Damit zählt das TIB DOI Konsortium 134 Mitglieder. Die vollständige Liste unserer Mitglieder sehen Sie auf unserer [Mitgliederseite](https://projects.tib.eu/pid-service/mitglieder-des-tib-doi-konsortiums/).

### **DOI-Sprechstunde**

Die nächste DOI-Sprechstunde findet am 23.03.2023 von 10-11 Uhr statt. Bringen Sie gerne Fragen und Themen mit, die Sie besprechen möchten. Das Treffen findet via Webex statt: <https://tib-eu.webex.com/meet/nelli.taller>

## **Frühlings TIB DOI Konsortium online Workshop 2023**

Wir möchten Sie herzlich zur Teilnahme an einer Terminumfrage für den im Mai geplanten Online-Workshop zum TIB DOI Konsortium einladen. Damit möglichst viele Interessierte an dem Workshop teilnehmen können, bitten wir Sie an der folgenden Terminumfrage bis zum **15.03.2023** teilzunehmen: [https](https://terminplaner6.dfn.de/p/7828af3b4c0844f75acf7277f3ddb51f-141782) [://terminplaner6.dfn.de/p/7828af3b4c0844f75acf7277f3ddb51f-141782](https://terminplaner6.dfn.de/p/7828af3b4c0844f75acf7277f3ddb51f-141782)

#### **PID network Project**

Am 1. März 2023 startete das von der [Deutschen Forschungsgemeinschaft](https://www.dfg.de/) (DFG) für 36 Monate geförderte Projekt "PID Network Deutschland – Netzwerk für die Förderung von persistenten Identifikatoren in Wissenschaft und Kultur" mit Beteiligung der TIB. Ziel des Projektes ist es, ein Netzwerk bereits bestehender und sich aktuell formierender Handelnder rund um die persistente Identifikation von Personen, Organisationen, Publikationen, Ressourcen und Infrastrukturen im Bereich der digitalen Kommunikation in Wissenschaft und Kultur zu etablieren. Damit soll nicht nur die Verbreitung und Vernetzung von PID-Systemen in Deutschland, sondern auch deren Einbettung in internationale Infrastrukturen wie Wissensgraphen optimiert werden. Die Erkenntnisse aus dem Projekt werden in Empfehlungen einer nationalen PID-Roadmap für Deutschland münden. Projektpartner:innen von PID Network Deutschland sind neben der TIB auch [DataCite,](https://datacite.org/) die [Deutsche Nationalbibliothek,](https://www.dnb.de/DE/Home/home_node.html) das [Helmholtz Open Science Office](https://os.helmholtz.de/) und die [Universitätsbibliothek](https://www.uni-bielefeld.de/ub/)  [Bielefeld.](https://www.uni-bielefeld.de/ub/)

Wenn Sie Fragen zum Projekt haben oder Kontakt aufnehmen möchten, schreiben Sie gerne an [info.pidnetwork@listserv.dfn.de.](mailto:info.pidnetwork@listserv.dfn.de) Weitere Informationen können Sie dem veröffentlichten Projektantrag entnehmen: <https://doi.org/10.48440/os.helmholtz.059>.

## **ORCID: Webinar zur Nutzung des Affiliation Managers**

Am 30. März um 10 Uhr veranstaltet ORCID gemeinsam mit dem österreichischen ORCID-Konsortium ein Webinar zur Nutzung des Affiliation Managers.

Das Webinar wird in deutscher Sprache stattfinden und Einrichtungen mit Interesse sind herzlich eingeladen.

Weitere Informationen und der Link zur Registrierung sind auf der folgenden Seite zu finden: [https://info.orcid.org/event/orcids-affiliation-manager-was-er](https://info.orcid.org/event/orcids-affiliation-manager-was-er-ist-und-wie-man-ihn-benutzt/)[ist-und-wie-man-ihn-benutzt/](https://info.orcid.org/event/orcids-affiliation-manager-was-er-ist-und-wie-man-ihn-benutzt/)

- Neue Veranstaltungsreihe: ROR bietet ab dem 1. März regelmäßig offene Sprechstunden an. Schauen Sie bei diesen informellen Veranstaltungen vorbei und fragen Sie alles! ROR Technical Community Manager Amanda French wird vor Ort sein, um Ihre Fragen zu ROR zu beantworten und Ihnen bei der Nutzung der ROR-API und des Datensatzes zu helfen. Weitere Informationen finden Sie auf der [Veranstaltungsseite](https://ror.org/events/) von ROR.
- ROR-Schema v2.0 Feedback-Sitzung am 16. März: Nach der öffentlichen [Kommentierungsphase für den Entwurf](https://ror.org/blog/2022-12-14-schema-scheming/) des ROR-Schemas v2.0 ist das ROR-Team damit beschäftigt, das Feedback zu prüfen und einen "endgültigen Entwurf" zu erstellen. In dieser Sitzung wird das ROR-Team eine Zusammenfassung des Feedbacks aus der ROR-Community sowie den endgültigen Entwurf präsentieren. Erfahren Sie mehr und melden Sie sich [hier](https://ror.org/events/#ror-schema-changes-call)
- Neue Fallstudie: ROR in Caltech-Repositorien. Lesen Sie die neueste Fallstudie im ROR-Blog, [ROR in Caltech-Repositorien,](https://ror.org/blog/2023-02-23-caltech-case-study/) über die Integration von ROR-IDs in DataCite DOI-Metadaten.

## **Frage des Monats**

"Wie kann ich sicherstellen, dass mein Repository nicht in DataCite Commons doppelt erscheint?"

Die [Repository](https://support.datacite.org/docs/repository-finder)-Suche in DataCite Commons ermöglicht es, nach jedem Repository-Profil zu suchen, das in DataCite und [re3data](https://www.re3data.org/) existiert. DataCite-Mitglieder sollten sicherstellen, dass ihr DataCite-Repository-Konto mit dem entsprechenden re3data-Datensatz verknüpft ist, indem sie den re3data-Datensatz in die Repository[-Einstellungen in DataCite Fabrica aufnehmen](https://wiki.tib.eu/confluence/pages/viewpage.action?pageId=143505142).

Melden Sie sich dazu in Fabrica an und wechseln Sie zur Registerkarte Settings. Geben Sie den Namen des Repositorys in das Feld "re3data record" ein, und die Nachschlagefunktion findet automatisch den entsprechenden re3data-Datensatz.

Falls Ihr Forschungsdaten-Repository keinen re3data-Eintrag hat, können Sie dieses hier vorschlagen: [https://www.re3data.org/suggest.](https://www.re3data.org/suggest) Mit einem re3data-Identifikator können Repositories eindeutig identifiziert und eine Dublettenbereinigung in DataCite Commons unterstützt werden.

Bei Fragen und Feedback wenden Sie sich bitte an [doi@tib.eu.](mailto:doi@tib.eu)

Ihr Team TIB DOI Konsortium

---

## [Referat PID- und Metadatenservices](https://www.tib.eu/de/publizieren-archivieren/pid-service)

[Technische Informationsbibliothek \(TIB\) // German National Library of Science and Technology](https://www.tib.eu/de/)

Welfengarten 1 B, 30167 Hannover

E-Mail: [doi@tib.eu](mailto:doi@tib.eu)

<https://www.tib.eu/de/publizieren-archivieren/pid-service> [https://www.datacite.org](https://www.datacite.org/)

Sie erhalten diesen Newsletter, weil Sie sich auf der Mailingliste [tib-doi-service@listserv.dfn.de](mailto:tib-doi-service@listserv.dfn.de) eingetragen haben oder auf der TIB-Mailingliste sind. Sie können Ihre Mitgliedschaft unter <https://www.listserv.dfn.de/sympa/subscribe/tib-doi-service>bearbeiten.